## Fichier:Lombricomposteur en bois de chêne DSC02533.JPG

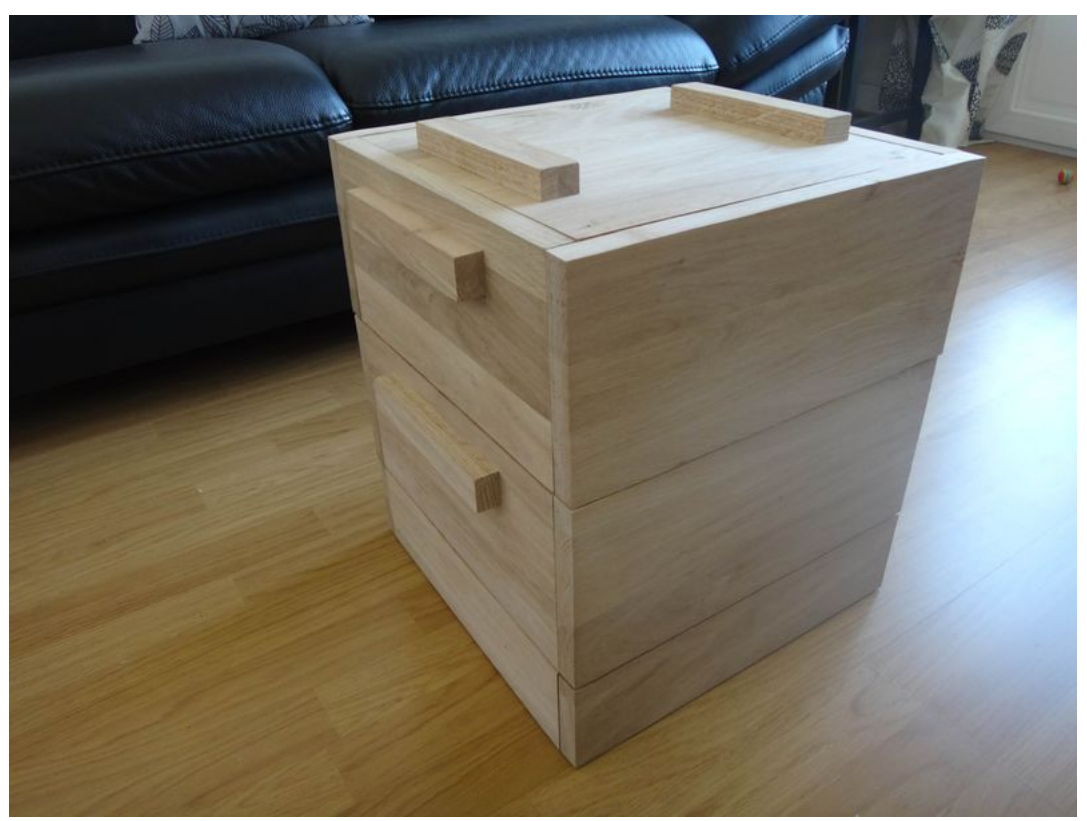

Taille de cet aperçu :800 × 600 [pixels](https://wikifab.org/images/thumb/4/4a/Lombricomposteur_en_bois_de_ch%25C3%25AAne_DSC02533.JPG/800px-Lombricomposteur_en_bois_de_ch%25C3%25AAne_DSC02533.JPG). Fichier [d'origine](https://wikifab.org/images/4/4a/Lombricomposteur_en_bois_de_ch%25C3%25AAne_DSC02533.JPG) (4 896 × 3 672 pixels, taille du fichier : 1,36 Mio, type MIME : image/jpeg) Fichier téléversé avec MsUpload on [Spécial:AjouterDonnées/Tutorial/Lombricomposteur\\_en\\_bois\\_de\\_chêne](https://wikifab.org/wiki/Sp%25C3%25A9cial:AjouterDonn%25C3%25A9es/Tutorial/Lombricomposteur_en_bois_de_ch%25C3%25AAne)

## Historique du fichier

Cliquer sur une date et heure pour voir le fichier tel qu'il était à ce moment-là.

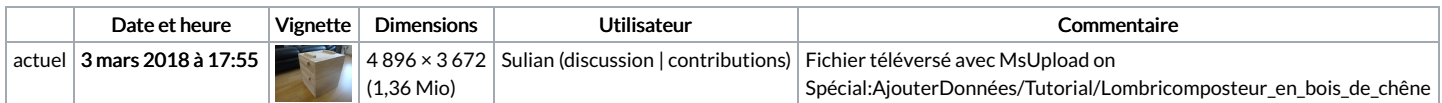

Vous ne pouvez pas remplacer ce fichier.

## Utilisation du fichier

Les 2 pages suivantes utilisent ce fichier :

[Lombricomposteur](https://wikifab.org/wiki/Lombricomposteur_en_bois_de_ch%25C3%25AAne) en bois de chêne [Lombricomposteur](https://wikifab.org/wiki/Lombricomposteur_en_bois_de_ch%25C3%25AAne/fr) en bois de chêne/fr

## Métadonnées

Ce fichier contient des informations supplémentaires, probablement ajoutées par l'appareil photo numérique ou le numériseur utilisé pour le créer. Si le fichier a été modifié depuis son état original, certains détails peuvent ne pas refléter entièrement l'image modifiée.

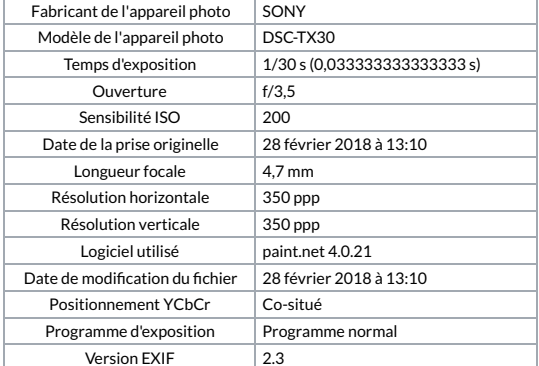

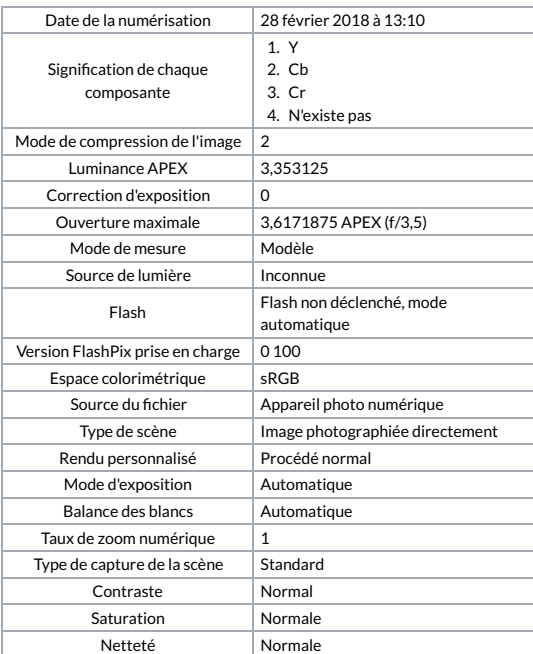